# **Schreiben digital**

## **PRAXIS**

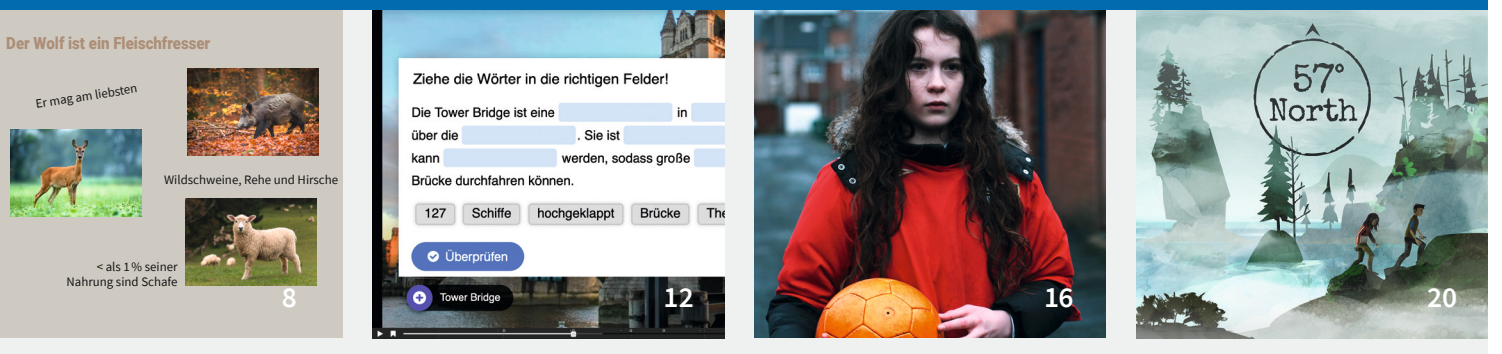

**Dieses Heft wurde herausgegeben von Nadine Anskeit.**

# **UNTERRICHTEN 5–7**

- **4 Digitales Rechtschreibtraining** Mit interaktiven Medien Rechtschreibkompetenzen diagnostizieren und fördern Tina Neff
- **8 Sprechen schreiben gestalten** Ein audiovisuelles Sachlexikon in *Book Creator* erstellen Katia Holdorf
- **12 Virtuell durch Europa reisen** Kollaborative Reiseberichte verfassen Emeli Birner

## **UNTERRICHTEN 8–10**

- **16 Auf dem Weg zu einer Filmanalyse** Eine Filmanalyse mithilfe eines digitalen Lernpfades schreiben Anne Frenzke-Shim
- **20 Das Drehbuch zum eigenen Videospiel** Mit der Open-Source-Software *Twine*  eine interaktive Geschichte schreiben Stefan Emmersberger
- **24 Mein Text, meine Entscheidung** Eine digitale Lerntheke zur Förderung bewusster sprachlicher Entscheidungen bei der Textproduktion Gloria Littwin

# **GRUNDLAGEN**

**28 Digitales Schreiben im Deutschunterricht der Sek. I** Rahmenbedingungen, Potenziale und Herausforderungen Nadine Anskeit

#### **UNTERRICHT STEUERN**

**32 Zwischen Fremd- und Selbststeuerung** Mit digitalen Lernpfaden das Schreiben von Texten fördern Anne Frenzke-Shim

## **LERNSTAND BEURTEILEN**

**34 Mit digitalen Tools Peer-Feedback zu Texten geben** Sara Rezat

#### **DIGITAL UNTERRICHTEN**

**36 Digitales Schreiben lernen** Katharina Brandenburg

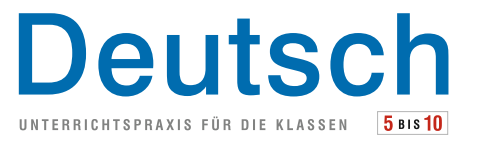

# **MAGAZIN**

- **38 Empfehlungen zum digitalen Schreiben** Digitale Schreibtools für den Deutschunterricht
- **40 Autor:innenverzeichnis | Impressum**

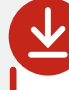

Die Downloads dieser Ausgabe finden Sie in Ihrem Kundenkonto.

Weitere Infos erhalten Sie unter **www.friedrich-verlag.de/digital**

## **MATERIALPAKET**

#### **Materialheft**

mit 32 Arbeitsblättern der Niveaustufen 1, 1 / 2 und 2

#### **DIN-A1-Plakat**

mit Fantasiefiguren zum Aufhängen an der Tafel

#### **Interaktives PDF**

mit auditiven Hilfen für die Figurenbeschreibung

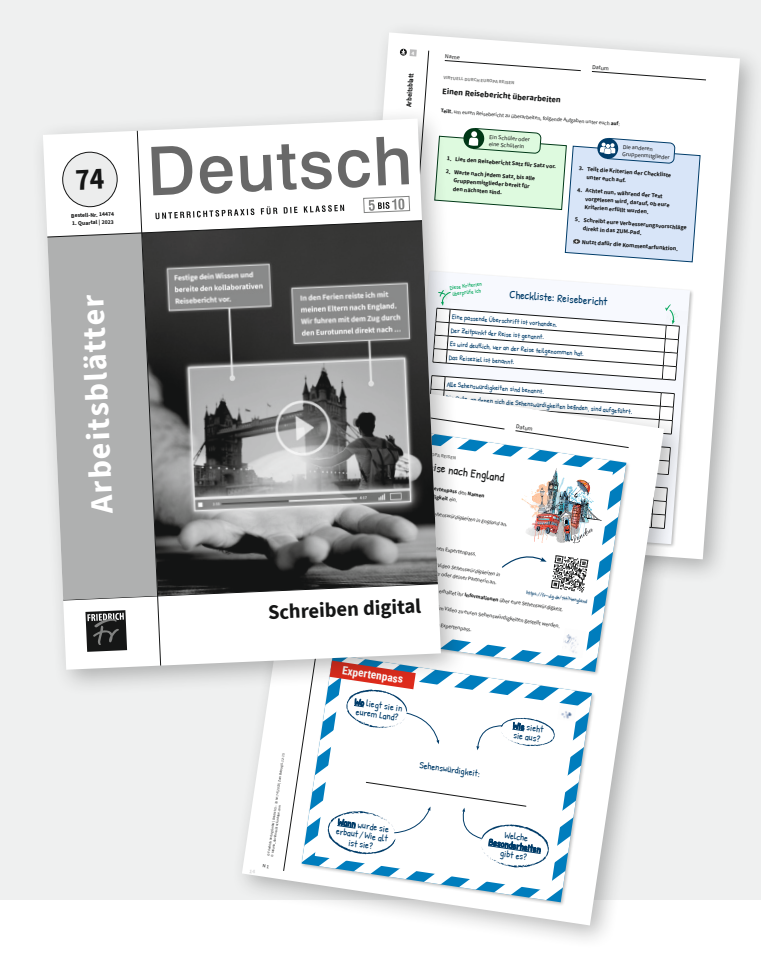

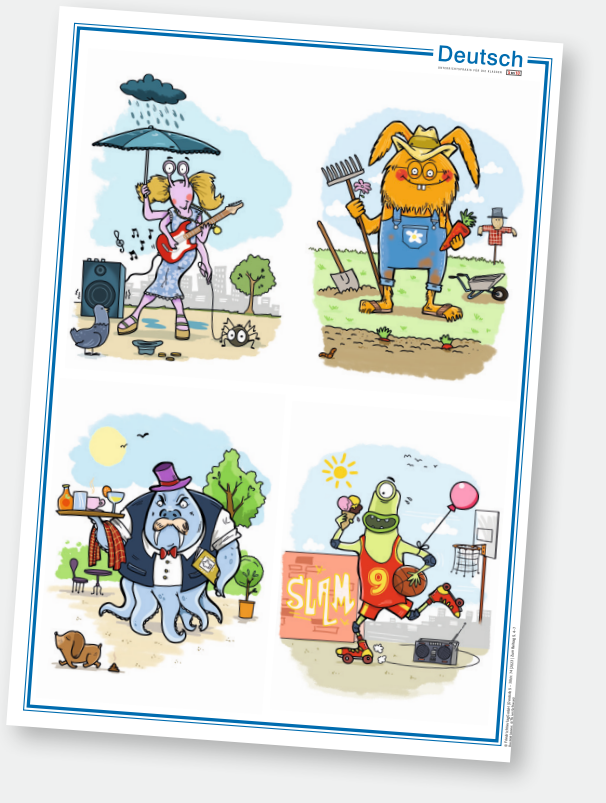

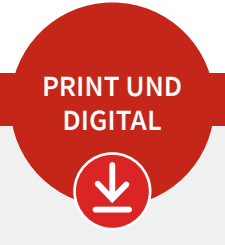